Installing Adobe Photoshop is relatively easy and can be done in a few simple steps. First, go to Adobe's website and select the version of Photoshop that you want to install. Once you have the download, open the file and follow the on-screen instructions. Once the installation is complete, you need to crack Adobe Photoshop. To do this, you need to download a crack for the version of Photoshop that you want to use. Once you have the crack, open the file and follow the instructions to apply the crack. After the crack is applied, you can start using Adobe Photoshop. Be sure to back up your files since cracking software can be risky. With these simple steps, you can install and crack Adobe Photoshop.

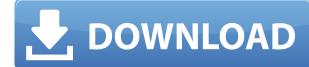

I generally used Photoshop on my Mac (years ago), but recently migrated to an iPad Air 2 with Photoshop Sketch. No longer trying to make a career out of graphics and design – think about it, it would be like being in a Mercedes dealership and having to work for minimum wage (insert laughter here) — but I use the iPad Air 2 daily to diagnose and correct color and other photo issues in various stages of my projects. This is the first time I've ever used a note-taking app to keep track of work while doing so! The iPad and pen make such a great combination. And, I will happily share the iPad's screen with anyone needing to view my photos. I see a lot of people criticizing Photoshop on both the tablet and mobile platforms. However, as the article points out, Photoshop has been around for a long time and has evolved. I admit, I have several of the desktop (PC) versions, but for the most part, I use the mobile version. I like many of the new features, such as smart previews, and the new guides. I like that there are many cool new features, yet many options remain that may not be needed in every project. For example, the Thermal Adjustment Window is great, but for me, it's not used as much as it used to be. Kuler is a little cool, but not used much. **Photoshop CC 2015 review:** 

I love rumors and leaks in advance. It allows me to buy a product long before other people who told me it was "not cool,"

Which is why I got excited noting that there is a new Photoshop version coming in the very near future, of which I promised you presented.

Adobe Photoshop however, still my favorite photo editing software, **is** the number one choice of a lot of professionals I know. 2015 version will arrive maybe not really 2016, and it will download already on the Apple App Store, probably this month. So let's make a little trip to the past, when my Photo Maker was still a **very** versatile and beloved photo editing software.

Did you know that **Photoshop was the first image editing software used on computers?** But this is to be expected. Who, besides the software giant Adobe itself, the future Apple, the richest company in the world, **can provide technology in the art of the visual**? Maybe games and music companies, but still no way. It happened only now, Adobe has decided to take their turn, to provide you the missing link: In 2016 comes an update of Photoshop CC 2015. But still Photoshop is at the highest level.

But this time we have to stop and face the truth: now, on the market, there is an ultra-quality photo editor called **Creative Cloud**. For me there is nothing more missing. Sure, it's free, but sometimes it's not enough, at least it did not yet, as I write this review.

Adobe Photoshop CC 2014 Download With Licence Key [Mac/Win] 64 Bits 2023

With the ever changing landscape of photography there's a new line of work that's been growing rapidly. Adobe Typekit - a company that provides the tools for graphic designers to create the type they need. When you're applying type to your content, think about web page composition, highlighting the key information, and bringing that into the content itself. Learn how to add Adobe Typekit to your workflow. You will see your screen on the left of the photo fill up with a grid of radiating lines. You will probably get a little fixated on this if you have not used Photoshop for a while. The grid is used as a guide in the Photo Merge modes and very useful to see where your images need to be placed as a result of the Merge mode. If you are working on a large image, you can select the grid as a reference to see where any additional sections need to be placed in another image. Each section is glowingly bright and when you click on one the section will be colored accordingly. Change the document window options such as Zoom In, Zoom Out, Hide Window. This is someting you may want to learn since, if you create an image on a large scale, you can make full use of the Zoom features to see the entire image at any point. This is especially helpful if you are using a tablet. Adobe is known for their creative suites of software. Adobe Photoshop, Adobe Lightroom, and Adobe Premier are all focused on enhancing the art in your photos. Let's try to answer how to use those applications. In each suite, you'll find a flagship program that's the most advanced and a crop of batch-processing tools that'll help, particularly for nonphotographers. When considering which suite of applications to use, it's important to know which one is right for you. Does your photography expertise include retouching portraits and buildings? Do you need to create professional-looking videos? If you're new to the software, the starter editions of Adobe Photoshop, Adobe Photoshop, Adobe Photoshop, Adobe Photoshop, Adobe Photoshop, Adobe Photoshop, Adobe Photos

## Adobe Photoshop CC 2014 Download Crack 2022

Today Photoshop is used around the world by anyone who needs to create high-quality images. With Photoshop, any person can create images that are truly stunning, whether they are video or still images. It has over 15 years of experience and millions of users who have been trained and put to use for every imaginable purpose. Photoshop CC is the name of Adobe's latest version of their flagship software, but it also lets you use that cloud-based foundation to develop websites or mobile apps through the Adobe Creative Cloud for broader opportunities. Photoshop CC users and user benefits users enjoy in Photoshop CC. Just like some of the other Adobe apps, Photoshop CS has a free version you can download for experimentation. It's a good way to work on getting familiar with the software and how it works. Photoshop Elements Classic offers the same range of tools as Photoshop, so it also's a good place to get familiarized with the basics. Check out the software from the Adobe Creative Suite or even alternatives like the GIMP. Are you looking for a few finishing touches to your new home? You'll find them in the **Sci-Fi Home by Home Depot** collection of wall coverings. The popular retailer's **PaintPlus** collection is designed to look like tesla wall panels and other futuristic designs. With its **PaintPlus** collection, Home Depot has created an opulent wall-covering for your home that looks like a futuristic outer space habitat. The **PaintPlus** collection even comes with pre-cut doors and windows so you don't miss a beat when you move in.

adobe photoshop for windows xp free download full version adobe photoshop cs5 free download full version for mac os x adobe photoshop 4.0 free download full version adobe photoshop cs5 me download free full version adobe photoshop cs5 me download free full version adobe photoshop cs6 free download full version adobe photoshop cs6 free download full version/ adobe photoshop cs6 free download full version 2020 adobe photoshop 2021 free download full version adobe photoshop illustrator cs5 full version free download full version free download full version 2020 adobe photoshop 2021 free download full version adobe photoshop illustrator cs5 full version free download full version 2020 adobe photoshop 2021 free download full version adobe photoshop illustrator cs5 full version free download full version 2020 adobe photoshop 2021 free download full version adobe photoshop 2021 free download full version adobe 2021 free download full version adobe 2021 free download full version adobe 2021 free download full version adobe 2021 free download full version adobe 2021 free download full version adobe 2021 free download full version adobe 2021 free download full version adobe 2021 free download full version adobe 2021 free

Saving hours of work each week by saving time on complicated editing projects is a big benefit with the latest version by offering the ability to save or export a project to your dropbox, Google Drive, Box.com or Yandex. Save a version of your project as a template for future use. The new Scratch Tool, which provides an easy way to add or remove image areas, is perfect for controlling and adding content to photos. With the new Content Aware Fill tool, which automatically detects and fills areas of the photo, adds content or removes objects from an image without the need to place a mask, lines or to manually edit out an object. Another new feature is the ability to share our work with others by allowing them to view it and even edit it. In a world where our jobs are often e-mailed around and shared on social media networks, it can be really frustrating when we receive the e-mail or a link to a video that says, "Mike, you should check this out, it's another great example of your client's website." In the "Share" option on the file menu, we can share and send a link to our friends to view our work (excluding specific social media networks and networks with HTTPs). Users can decide not to share the file, while the administrator can remove the person. However, if the user removes us (or the link to the file), we no longer have the ability to view or edit because the link has been shared. My favourite feature that I use all the time is the "Permanently Delete" option. Every time you want to change your mind and undo a decision, the "Permanently Delete" option is your friend. Just click on the file and that's it, the file is gone and you can insert it again at any time. You don't even have to worry about getting it wrong. Just the "Permanently Delete" option.

Adobe Photoshop is a powerful Image editing tool that is used to edit and create images. The software can be used through a mouse or by using the software directly with an iPad. Adobe Photoshop can save to various types of file formats. An Adobe Photoshop file (PSD), or Adobe Photoshop File(PSD), or Adobe Photoshop File(PSD), or Adobe Photoshop File(PSD) or PSDX). The Adobe Photoshop File(PSD) format is the most popular for editing images for desktop computers. With the standard PSD file format, you can edit the color areas and you can also make changes in size, shape and include layers to make changes in the image. The Adobe Photoshop File(PSXP or PS MXP) format is used to edit the images in a mobile application, like iPad. An Adobe Photoshop File(PSD) or Adobe Photoshop File(PSMX) file can be edited only on a computer. Imagine you're scanning a picture and then you want to bring out the color from a part of that picture. If you have Photoshop installed, then you can just open an image and do that. But if you don't have Photoshop to do. In this tutorial, we will learn how to bring out the colors from a picture with Photoshop by using its different features. Keep reading to know more. Who doesn't love to look up at the sky and rediscover the infinite beauty of the universe? Who does not dream of traveling to distant galaxies? Through a new technology, we can now admire the breathtaking beauty of the universe and enjoy endless space travel. The images of the stars and galaxies they see through the telescope are sometimes beautiful and sometimes terrible. It shouldn't be like that. Why not join me in the story of creating REAL 3D galaxy pictures? In this article, we will learn how to make a realistic looking galaxy image, and learn more about galaxy photography and art.

https://soundcloud.com/buhajmsbi/x-force-keygen-adobe-acrobat-xi-mac https://soundcloud.com/exinmicho1984/euro-truck-simulator-2-ps2-download https://soundcloud.com/dmitriygn2v/descarga-nuevas-licencias-para-avast-premier-licencias-hasta-el-2022 https://soundcloud.com/moyartbaradiz/ps2-scph-90004-schematic-diagram https://soundcloud.com/thimehydmo1984/crys3-dll-is-missing-how-to-solve-crysis-3 https://soundcloud.com/bazysmanoud/huawei-blower-unlocker-v100252-download https://soundcloud.com/lauzezonzq/hlds-exploit-17rar https://soundcloud.com/taudiststabos1971/logixpro-500-plc-simulator-184-keygen https://soundcloud.com/assissearchsy1983/revit-2014-xforce-keygen-64-bits

Adobe Photoshop software is one of the most valued and widely used digital imaging tools available today. It is used by a wide range of professionals in nearly every sector of the graphic industry and as rule of thumb, professionals tend to recommend it as a top choice. One of the latest developments in the software is "Photoshop Cloud." This feature enables fine users to work from USB devices and save and publish their images on the web. Adobe Photoshop uses what's called "A Large Pixel Size" (LPZ). This describes the size of a picture pixel. A Large Pixel Size is preferred because it means that pictures can be zoomed in and out without degrading the picture, possibly losing its resolution. The LPZ value is expressed in dots per inch (DPI). The higher the DPI the sharper a picture will appear when zooming in on it. Photoshop comes with an online learning center that includes educational videos, articles, and online tutorials. Learn new skills in photography, writing, and art, or sharpen your creative skills by fine-tuning skills you already have. Photoshop Elements 8 has a learning center and an online gallery that both include videos, articles, and tutorials that can help you improve your skills and learn new ones. Photoshop's art board feature, which lets you drag your brushes into any art area (including the background), is being replaced with a better feature: Quick Effects. Because this new feature is not in Photoshop Elements, here's a quick primer.

https://bukitaksara.com/wp-content/uploads/2023/01/aloflo.pdf https://blacklistedhomeowners.com/wp-content/uploads/2023/01/welalei.pdf http://www.jniusgroup.com/?p=7312 https://earthoceanandairtravel.com/wp-content/uploads/2023/01/olyadem.pdf https://www.sprutha.com/wp-content/uploads/2023/01/ormgal.pdf http://insna.info/download-free-photoshop-2022-hack-2023/ https://leidenalumni.id/wp-content/uploads/2023/01/Adobe-Photoshop-Download-2021-Gratis-VERIFIED.pdf https://biotechyou.com/download-crack-adobe-photoshop-cs5-64-bit-top/ https://bloomhomeeg.com/wp-content/uploads/2023/01/emmcer.pdf https://bmpads.com/wp-content/uploads/2023/01/tripre.pdf https://xn--80aagyardii6h.xn--p1ai/wp-content/uploads/2023/01/adobe-photoshop-2021-version-224-download-full-product-key-serial-number-full-torrent-win.pdf https://sonidocool.com/wp-content/uploads/2023/01/Adobe Photoshop CC 2019-2.pdf https://skepticsguild.com/wp-content/uploads/2023/01/Download-Adobe-Photoshop-EXpress-Full-Version-License-Keygen-For-PC-X64-2023.pdf http://capabiliaexpertshub.com/adobe-photoshop-cc-2018-version-19-download-crack-x64-2023/ http://www.rmpconstruction.ca/wp-content/uploads/2023/01/Styles-Asl-Photoshop-Download-TOP.pdf https://shiphighline.com/wp-content/uploads/2023/01/Download free Adobe Photoshop 2021 Version 2200 Cracked With License Code For Windows X64 .pdf http://saturdaysstyle.com/?p=26012 https://pmeceu.com/wp-content/uploads/2023/01/gopaleig.pdf http://jwbotanicals.com/photoshop-2021-version-22-5-with-license-key-with-activation-code-win-mac-x64-2023/ http://adomemorial.com/2023/01/02/photoshop-cs3-versioncue-dll-download-exclusive/ https://nutacademia.com/wp-content/uploads/2023/01/Adobe-Photoshop-Download-For-Free-Windows-7-HOT.pdf https://shahjalalproperty.com/wp-content/uploads/2023/01/Adobe-Photoshop-Download-Free-Version-FULL.pdf http://djdonpablo.com/wp-content/uploads/2023/01/Adobe-Photoshop-2021-Neural-Filters-Free-Download-TOP.pdf https://dottoriitaliani.it/ultime-notizie/alimentazione/free-download-adobe-photoshop-cs6-full-version-with-crack-for-windows-8-1-free/ https://goandwork.net/wp-content/uploads/2023/01/loreeli.pdf http://insna.info/wp-content/uploads/2023/01/Where-Can-I-Download-Photoshop-Cs5-BEST.pdf https://yukoleather.net/wp-content/uploads/2023/01/Adobe Photoshop 2022 Version 2302.pdf https://www.academiahowards.com/adobe-photoshop-2022-version-23-1-1-download-with-full-keygen-x32-64-final-version-2023/ https://turbulentelevenvansissi.nl/wp-content/uploads/2023/01/Oil-Painting-Effect-In-Photoshop-Cc-Plugin-Free-Download-CRACKED.pdf http://ims-tein.com/wp-content/uploads/2023/01/eidjay.pdf http://www.distrixtmunxhies.com/2023/01/02/photoshop-2021-version-22-4-3-download-torrent-activation-code-license-code/ https://www.tresors-perse.com/wp-content/uploads/2023/01/keaeil.pdf https://transports-azpeitia.fr/wp-content/uploads/2023/01/Adobe-Photoshop-2021-version-22-License-Key-Free-Registration-Code-MacWin-X64-lAtest-vers.pdf https://karydesigns.com/wp-content/uploads/2023/01/chanberk.pdf https://healthwhere.org/wp-content/uploads/2023/01/Adobe Photoshop 2022 version 23 Download CRACK WIN MAC X64 Hot 2022.pdf http://revivehopeforhealth.org/wp-content/uploads/2023/01/ivamah.pdf https://telegramtoplist.com/install-adobe-photoshop-cs3-free-download-exclusive/ http://www.dblxxposure.com/wp-content/uploads/2023/01/Neat-Image-For-Photoshop-70-Download-EXCLUSIVE.pdf https://securetranscriptsolutions.com/wp-content/uploads/2023/01/trisjana.pdf

Adobe Photoshop Elements is the alternative to Adobe Photoshop but it is fast, easy to use and can save a lot of money. This program is the best solution for everyone who wants to create high-quality images quickly. It has all the tools necessary for removing objects from a photo, adding interesting stuff, cropping, adding text and filters to make it look much better than it used to be. This program will provide you with every tool you need to enhance... Adobe Photoshop is used for photo retouching, printing, graphic designing, text layout, and more. It helps photographers enhance their work by removing annoying details and objects, manipulating and adding different effects to their photos. By using Photoshop you can correct exposure, apply texture, adjust color, sharpness or blur the photos. Adobe Photoshop Elements is a very efficient and simple image editing program. It is a basic version of Photoshop and it is not as easy to use but it is the perfect solution to those who need to edit the photos and convert the images into the different format. Adobe Photoshop Elements is a easy program for editing photos in a digital darkroom. It has a simplified version of the Adobe Photoshop and it costs less than it does in the regular version so it is a good alternative for those who want to make their photos look as good as possible. For a professional photographer like us, the most important thing is to choose an Editor. There are two Editors out there that we prefer – Adobe Photoshop Lightroom and Adobe Photoshop Express. Adobe Photoshop Lightroom is the first one, we've seen and if you want to make your photos as lovely and good as possible, you should use it.